## [STEP®7-Crashkurs](http://www.beck-shop.de/Habermann-Weiss-STEP7-Crashkurs-Extended/productview.aspx?product=635703&utm_source=pdf&utm_medium=clickthru_ihv&utm_campaign=pdf_635703&campaign=pdf/635703) Extended

Umfassende Beschreibung der Programmiersprache STEP7 und weitere Themenzur Automatisierungstechnik• mit S7-CPU-Übersicht• mit STEP7-Befehlsliste• inkl. Simulationssoftware auf CD-ROM ((60-Tage-Demo))

> Bearbeitet von Matthias Habermann, Torsten Weiß

07. Auflage 2009. Buch. 688 S. Hardcover ISBN 978 3 8007 3131 2 Format (B <sup>x</sup> L): 14,8 <sup>x</sup> 21 cm Gewicht: 1004 g

Weitere Fachgebiete <sup>&</sup>gt; Technik <sup>&</sup>gt; Technische [Instrumentierung](http://www.beck-shop.de/trefferliste.aspx?toc=9704) <sup>&</sup>gt; Mess- und [Automatisierungstechnik](http://www.beck-shop.de/trefferliste.aspx?toc=9704)

schnell und portofrei erhältlich bei

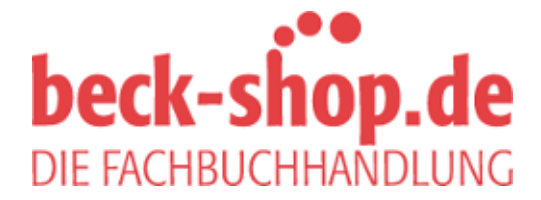

Die Online-Fachbuchhandlung beck-shop.de ist spezialisiert auf Fachbücher, insbesondere Recht, Steuern und Wirtschaft. Im Sortiment finden Sie alle Medien (Bücher, Zeitschriften, CDs, eBooks, etc.) aller Verlage. Ergänzt wird das Programm durch Services wie Neuerscheinungsdienst oder Zusammenstellungen von Büchern zu Sonderpreisen. Der Shop führt mehr als 8 Millionen Produkte.

## Inhaltsverzeichnis

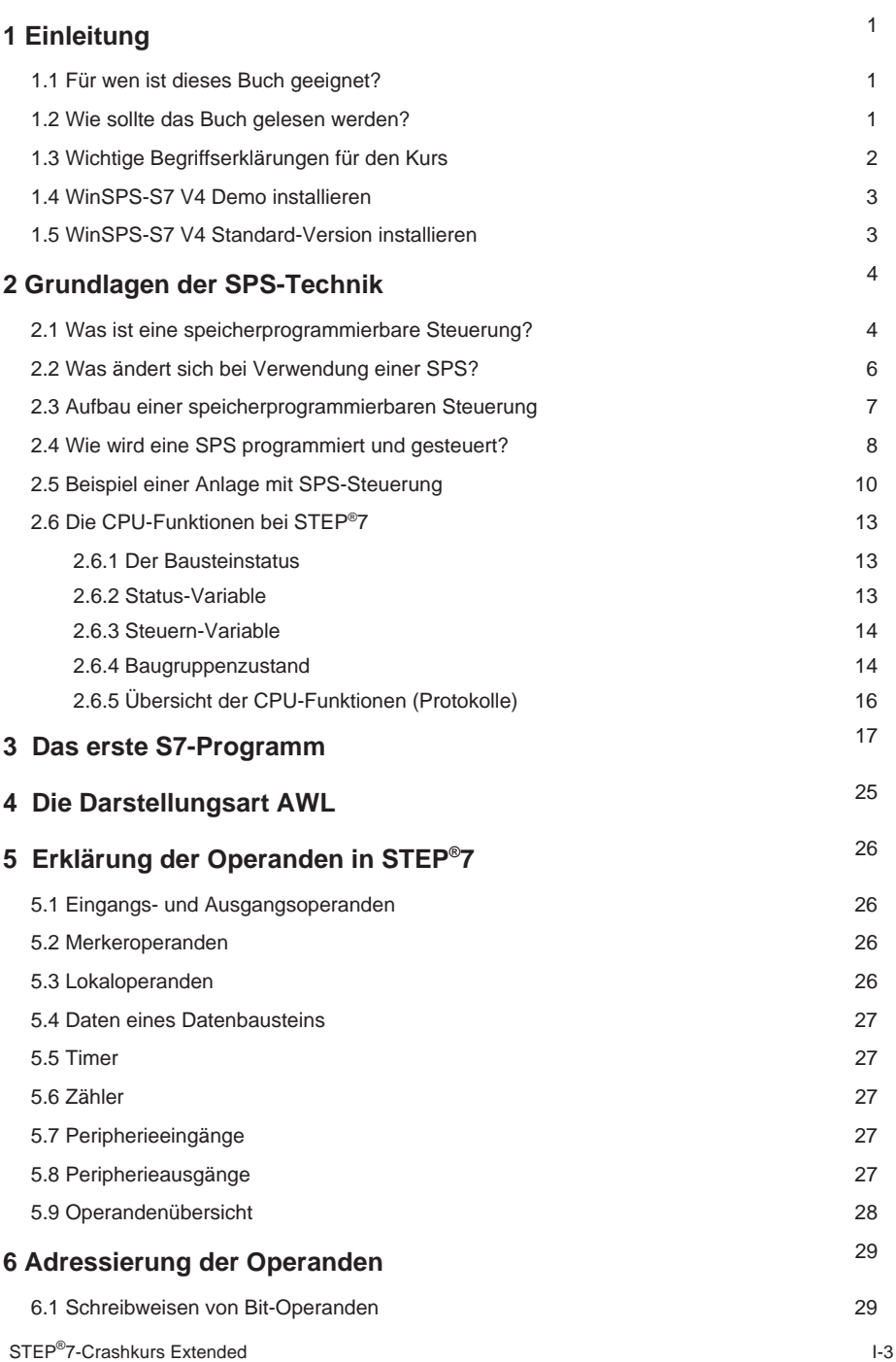

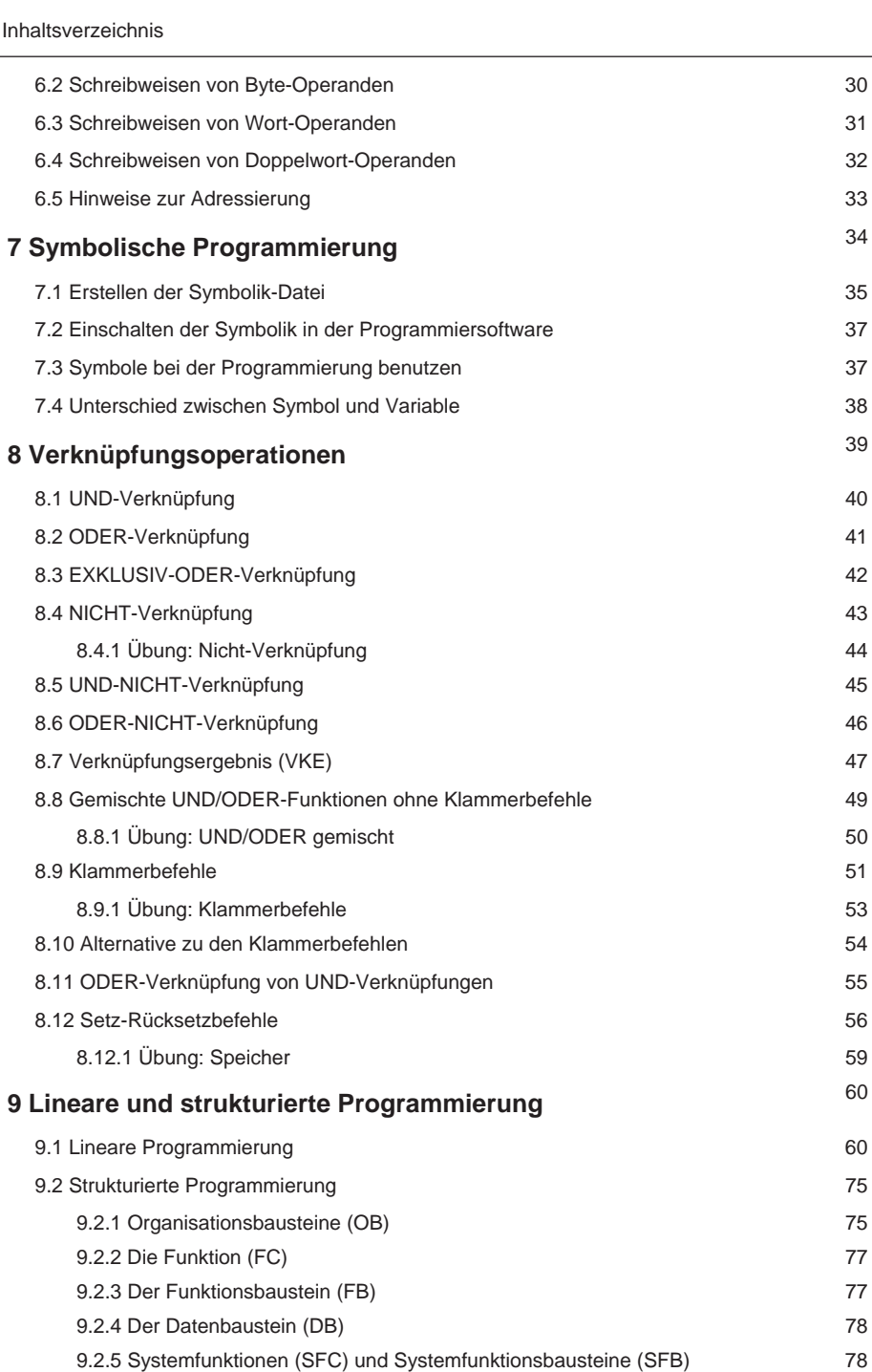

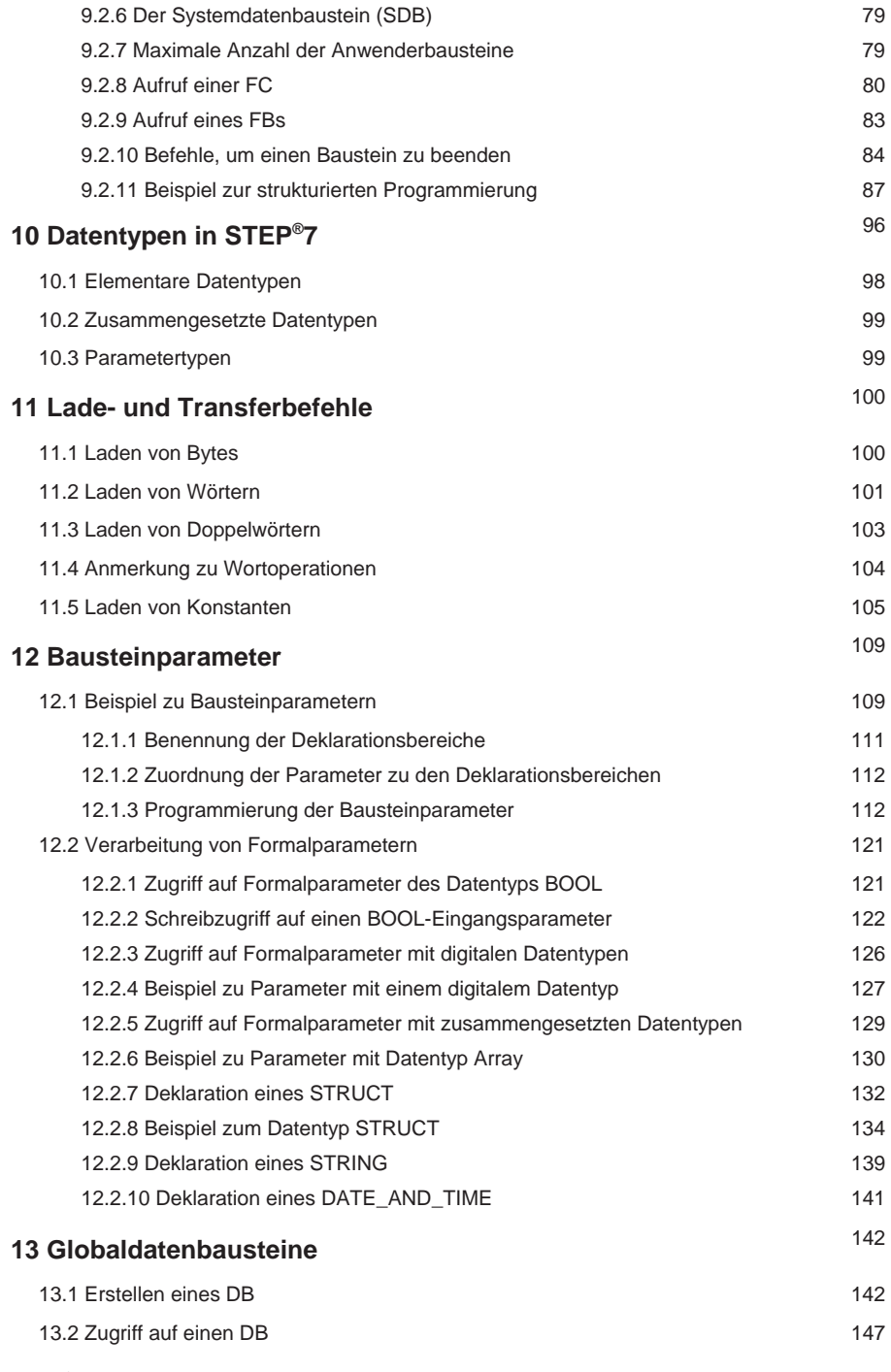

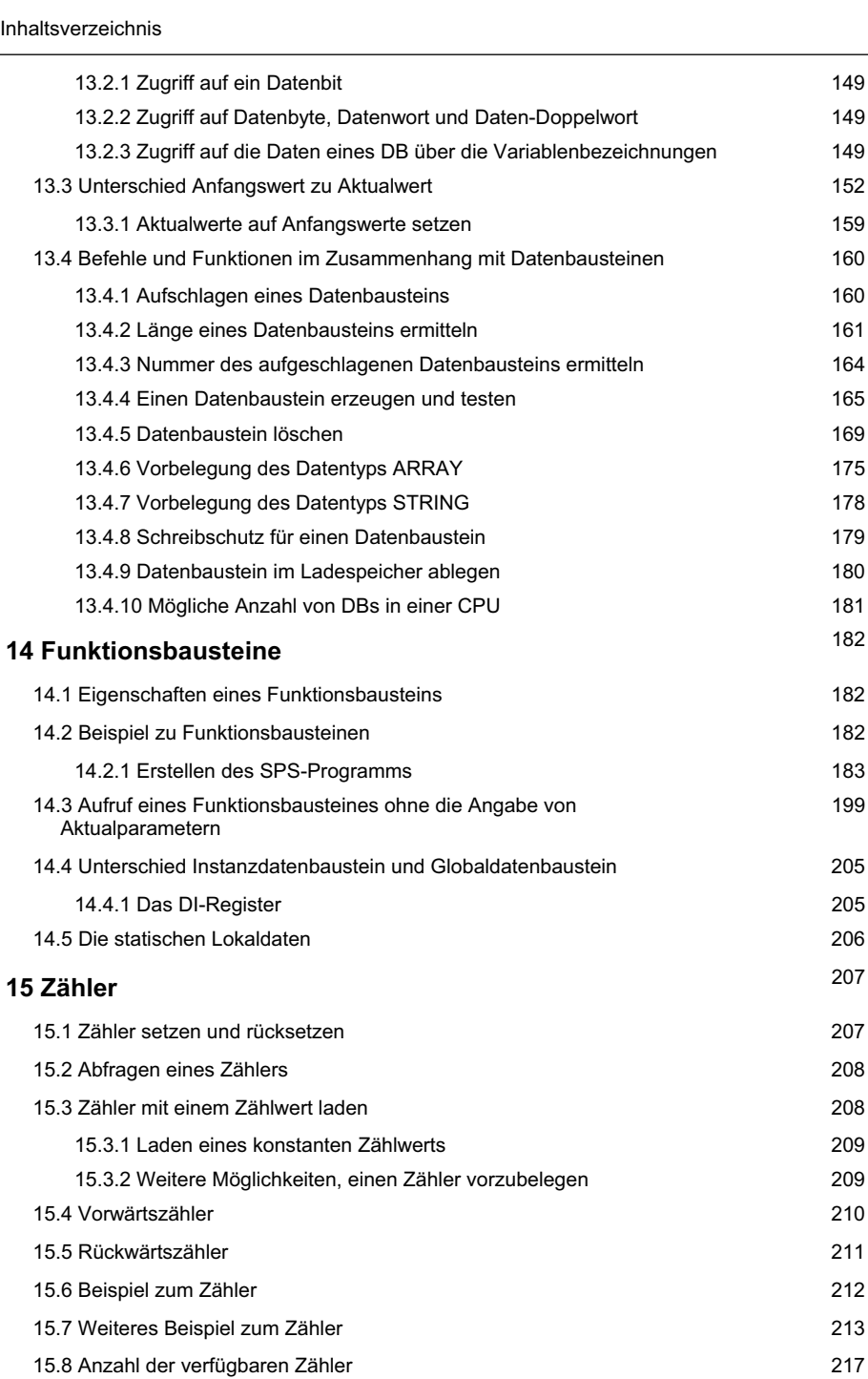

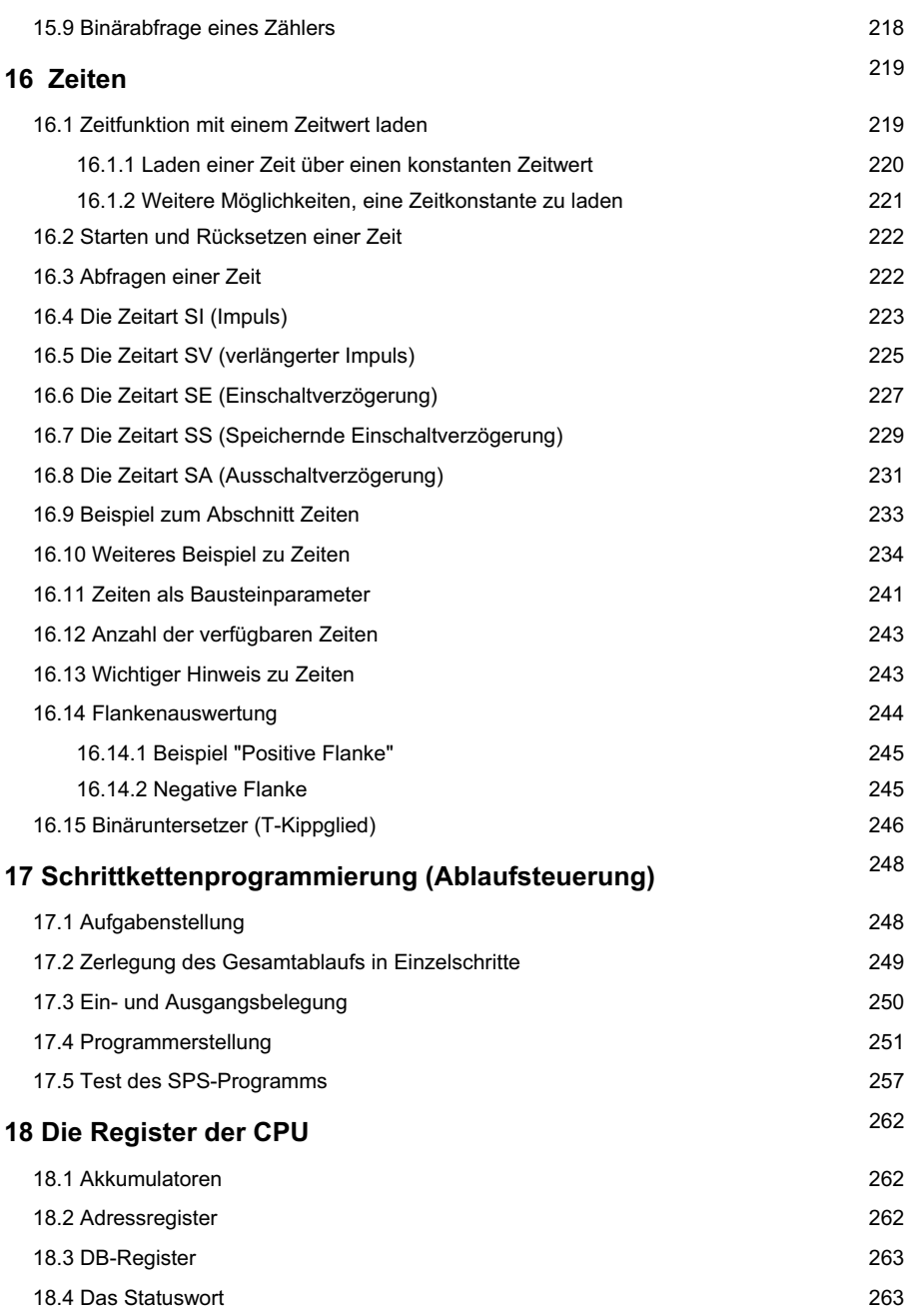

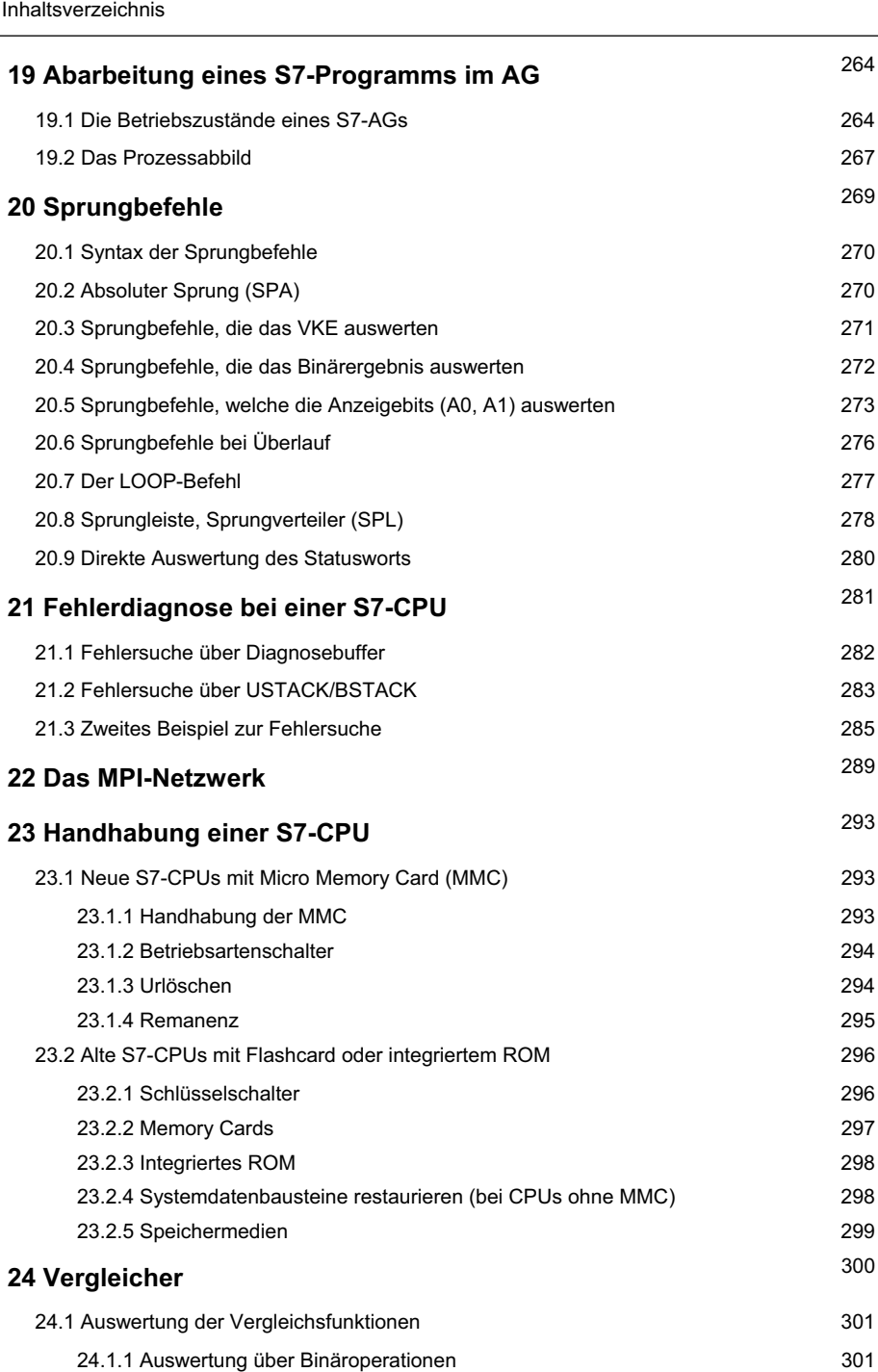

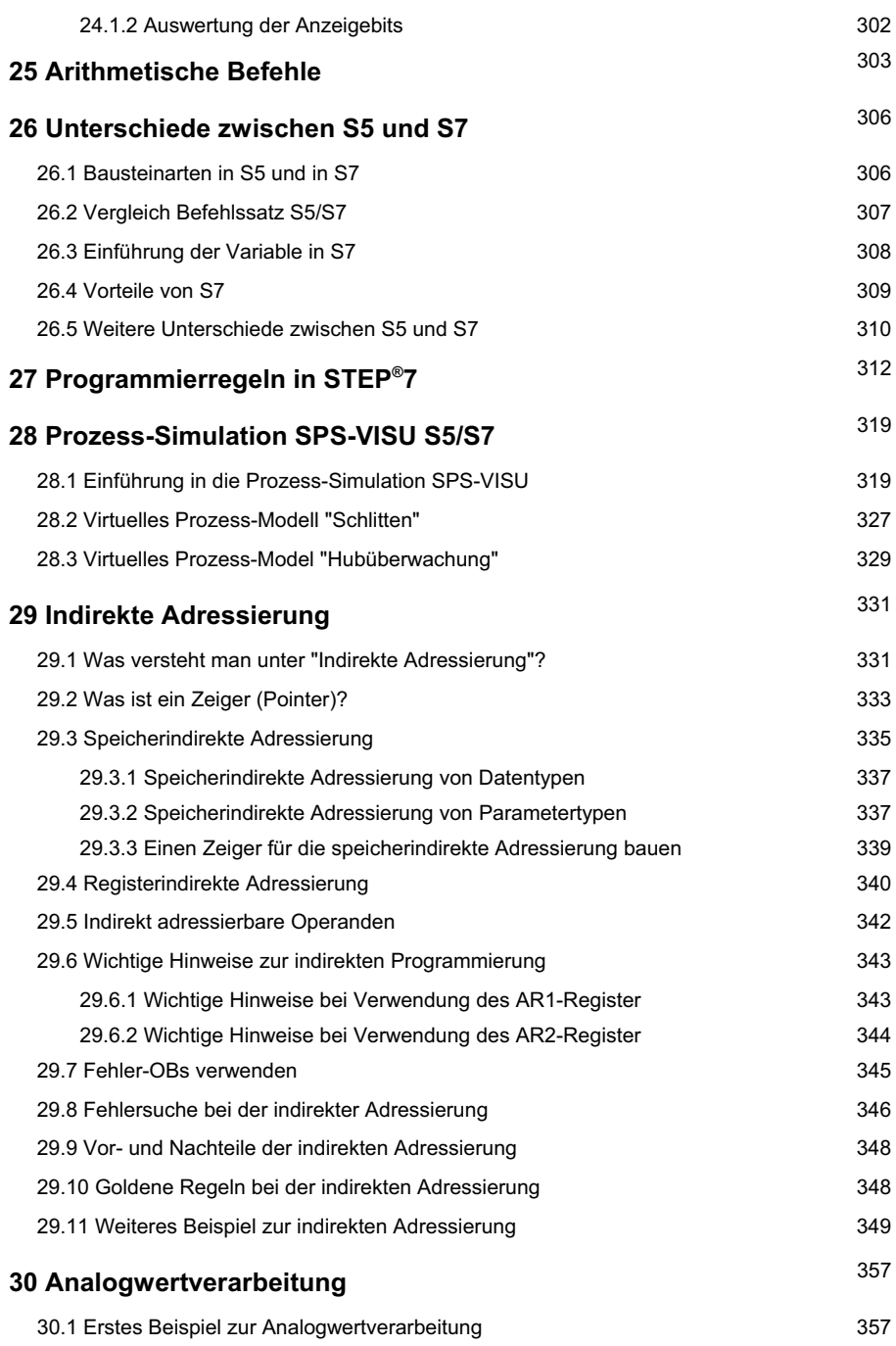

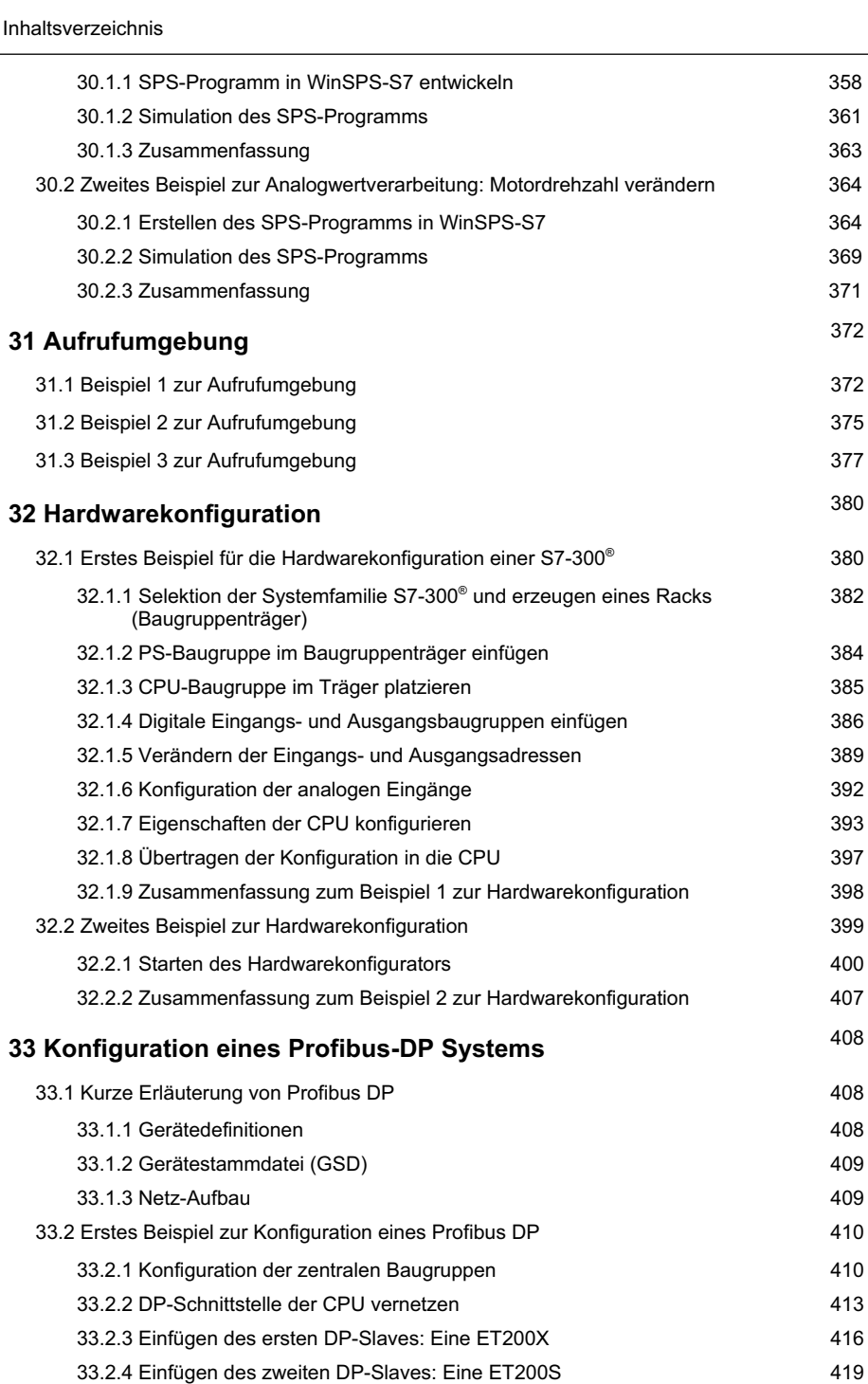

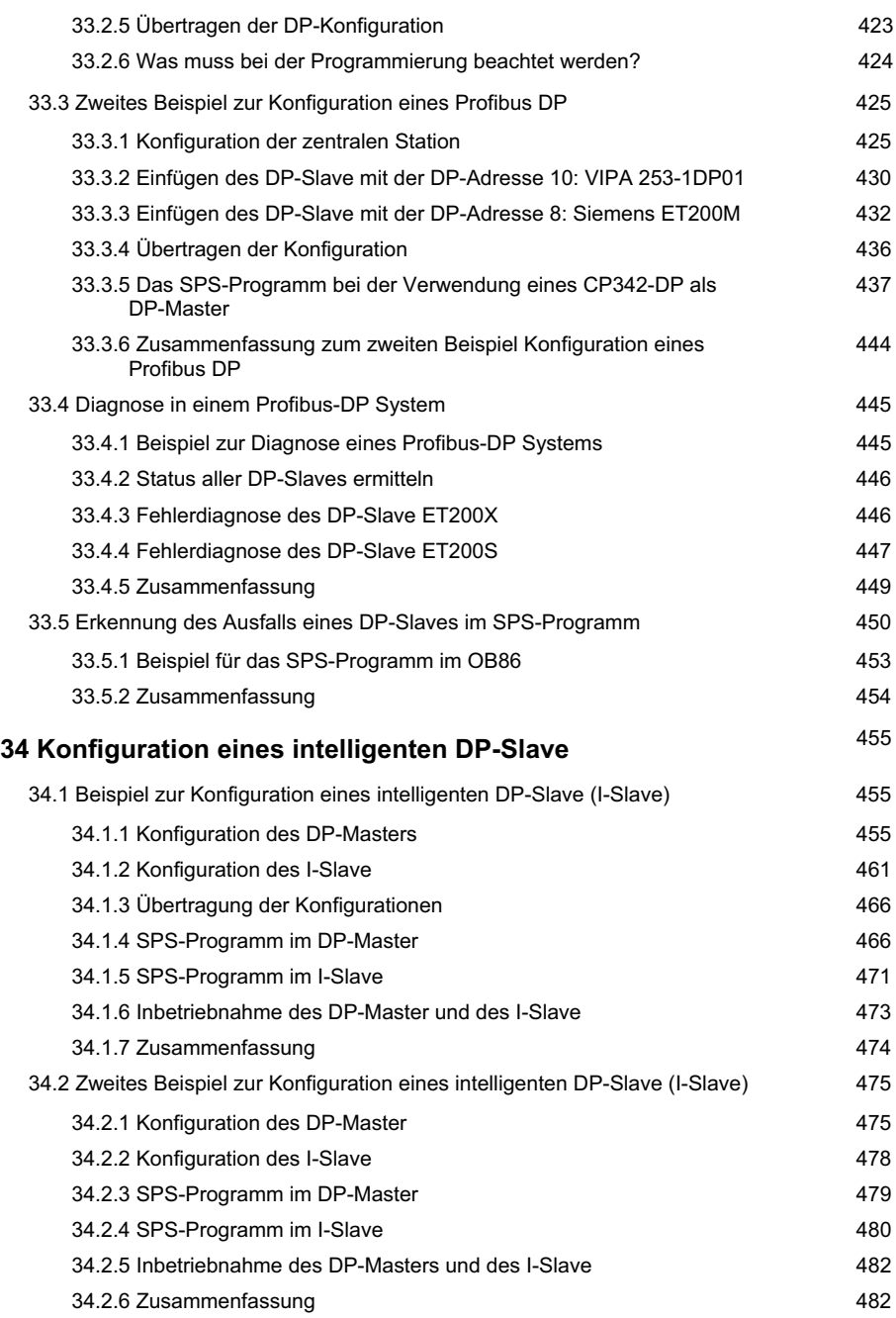

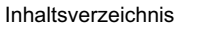

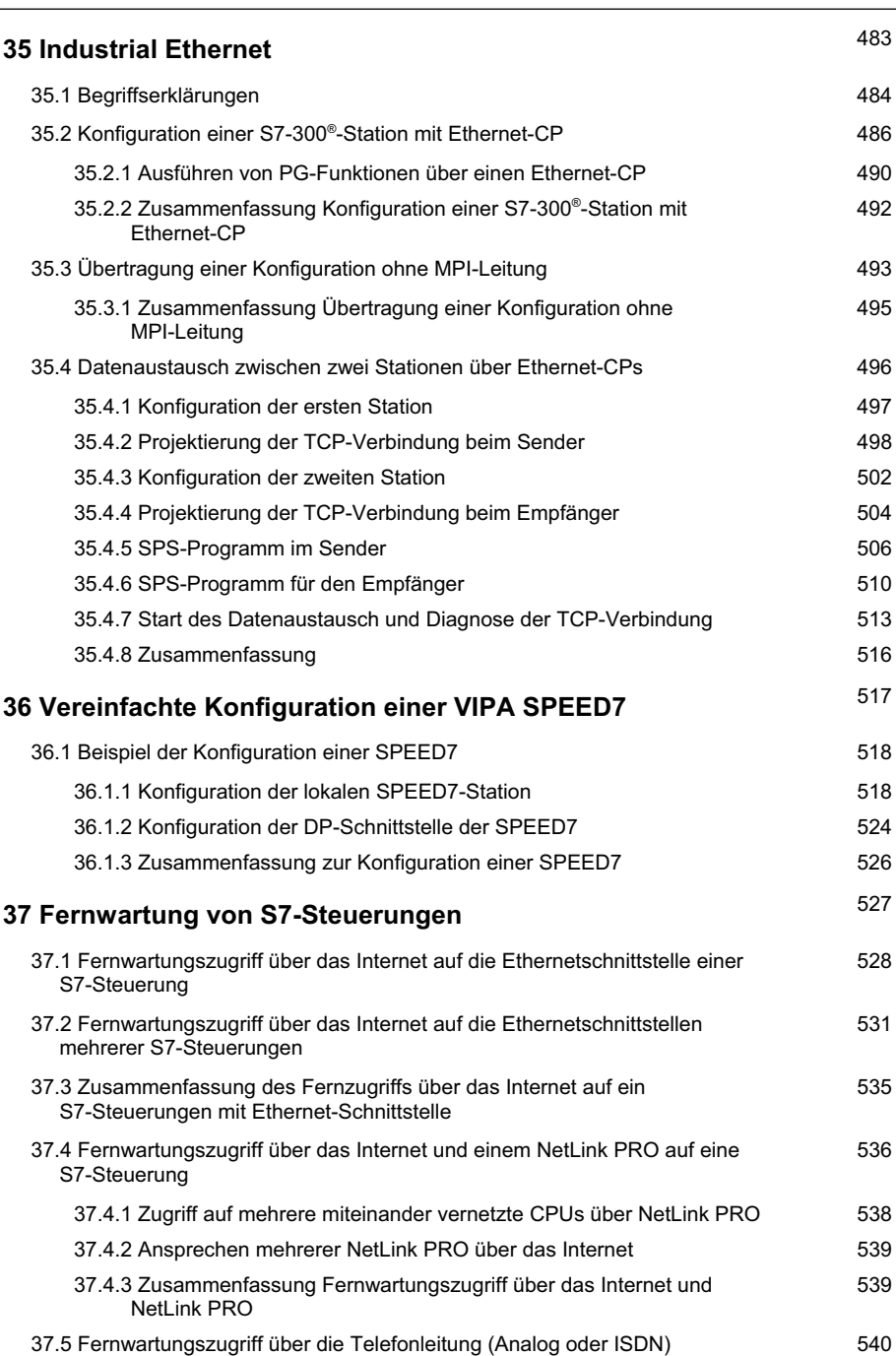

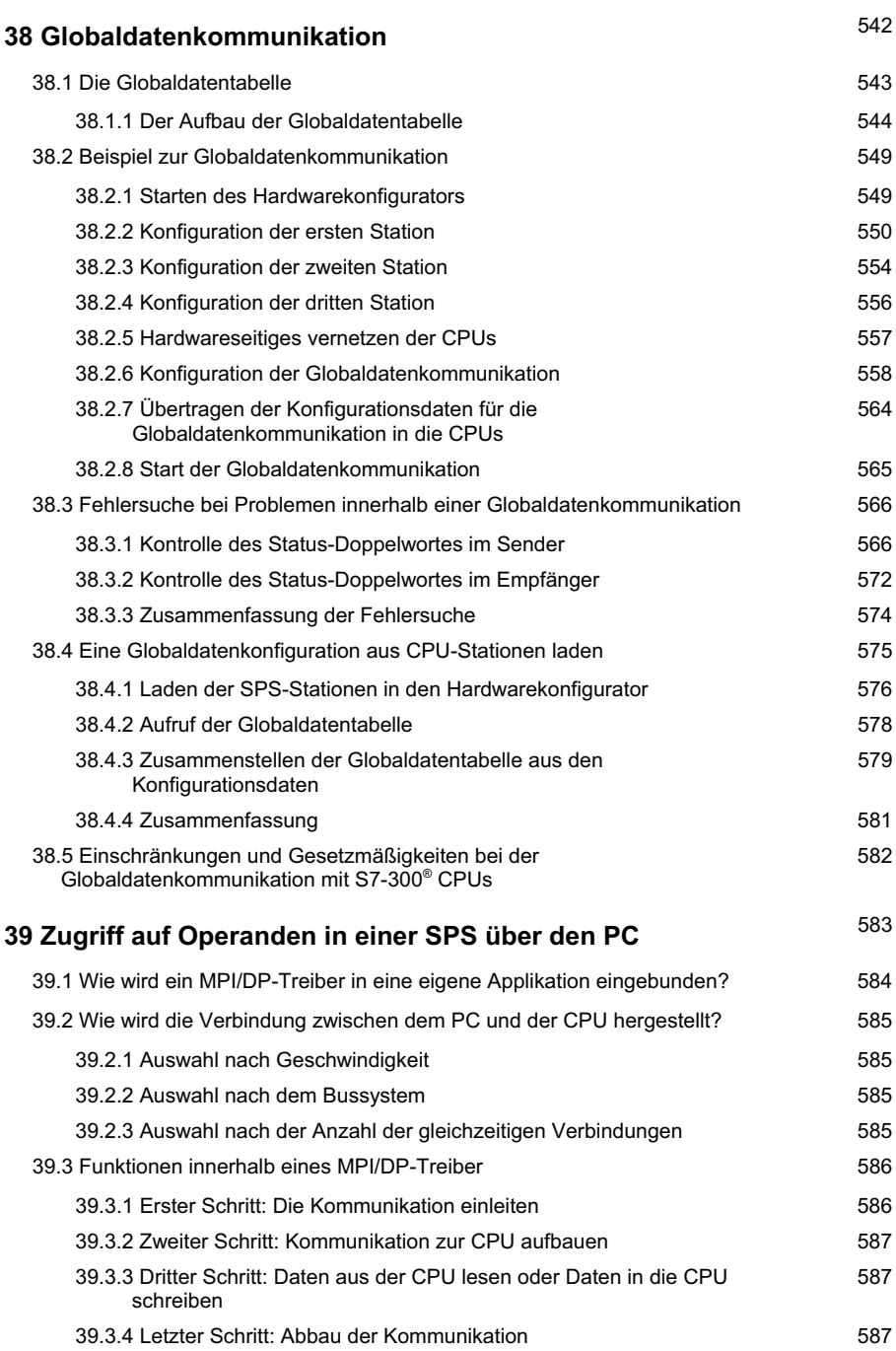

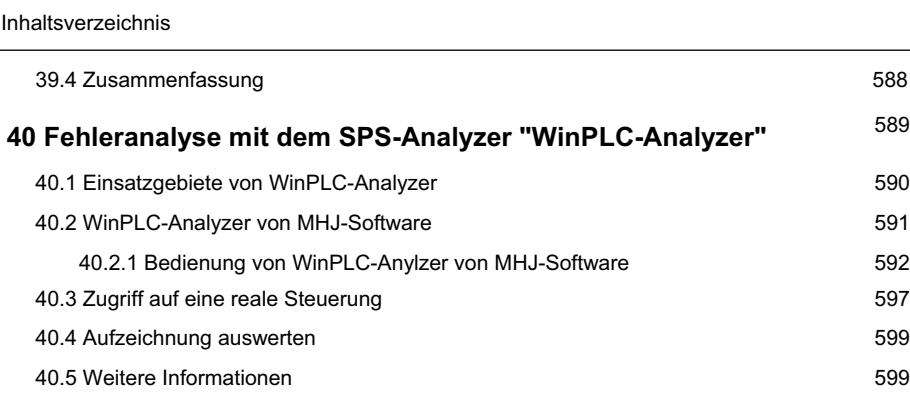

## **Anhang**

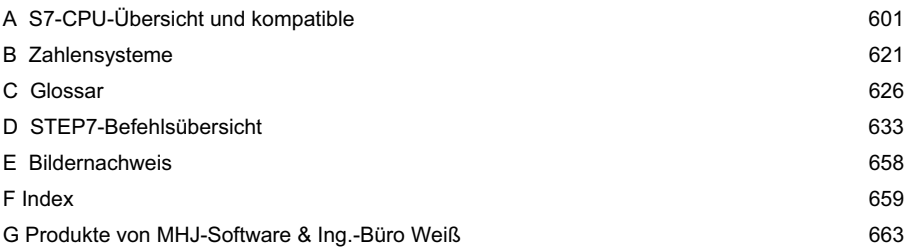